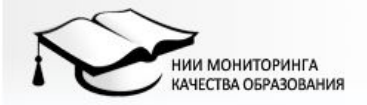

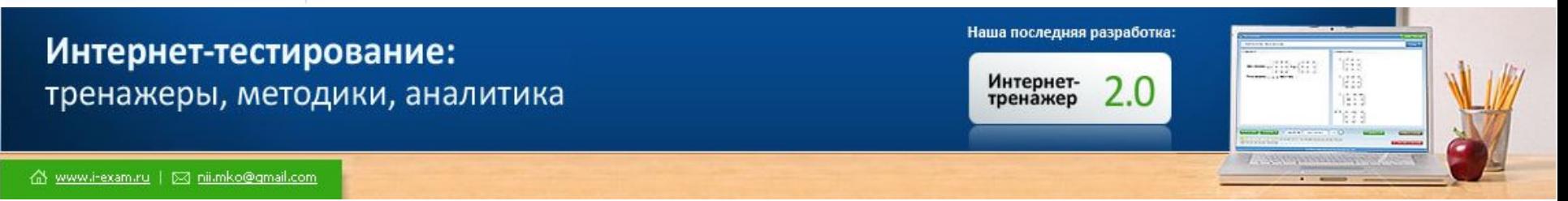

# *Комплексная программа информационноаналитического сопровождения тестирования студентов i-exam.ru*

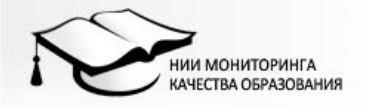

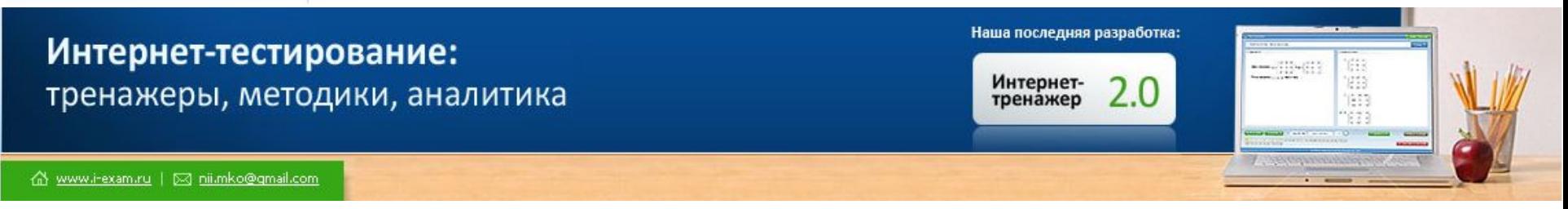

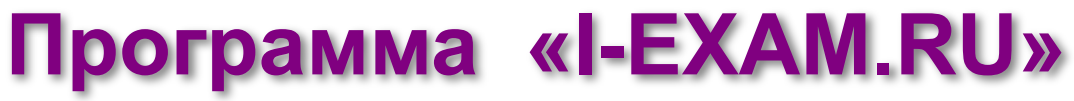

- **• тестирование с помощью системы «Интернет-тренажеры в сфере образования» в студенческих режимах «Обучение» и «Самоконтроль»**
- **• внутривузовское тестирование с помощью системы «Интернеттренажеры в сфере образования» в преподавательских режимах:**
	- ✔ **«Входной контроль»**
	- ✔ **«Текущий контроль»**
	- ✔ **«Итоговый контроль»**
- **• подготовка аналитических/мониторинговых отчетов по каждой дисциплине, образовательной программе, вузу в целом (филиалу вуза)**

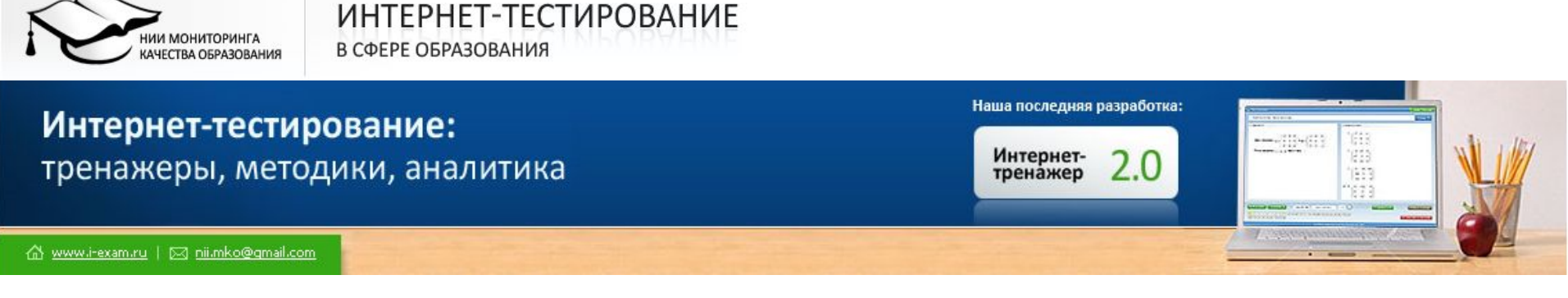

## **Программа «I-EXAM.RU»** *(продолжение)*

- **• диагностическое тестирование студентовпервокурсников** *(математика, русский язык, физика, химия)*
- **• полидисциплинарное тестирование при поступлении в магистратуру** *(магистерский экзамен)*
- **• организационно-методическое и технологическое сопровождение Открытых студенческих Интернетолимпиад**
- **• проведение информационно-консультационных семинаров, в т.ч. методических** *(внешняя экспертиза и для разработчиков)*

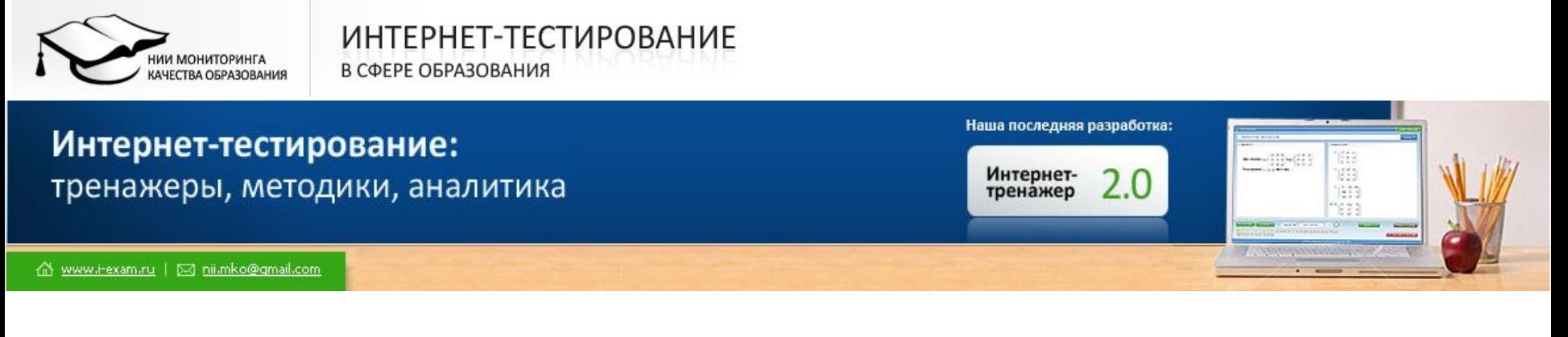

**«…попробовав тренажер по математике, причем не имея в ней понятия, и тем не менее прихожу к выводу о том, что это не просто хорошая идея, но и веление времени…»**

*форум сайта www. i-exam.ru*

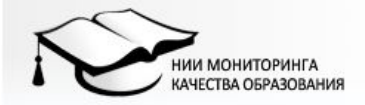

### Интернет-тестирование: тренажеры, методики, аналитика

△ www.i-exam.ru | ⊠ nii.mko@gmail.com

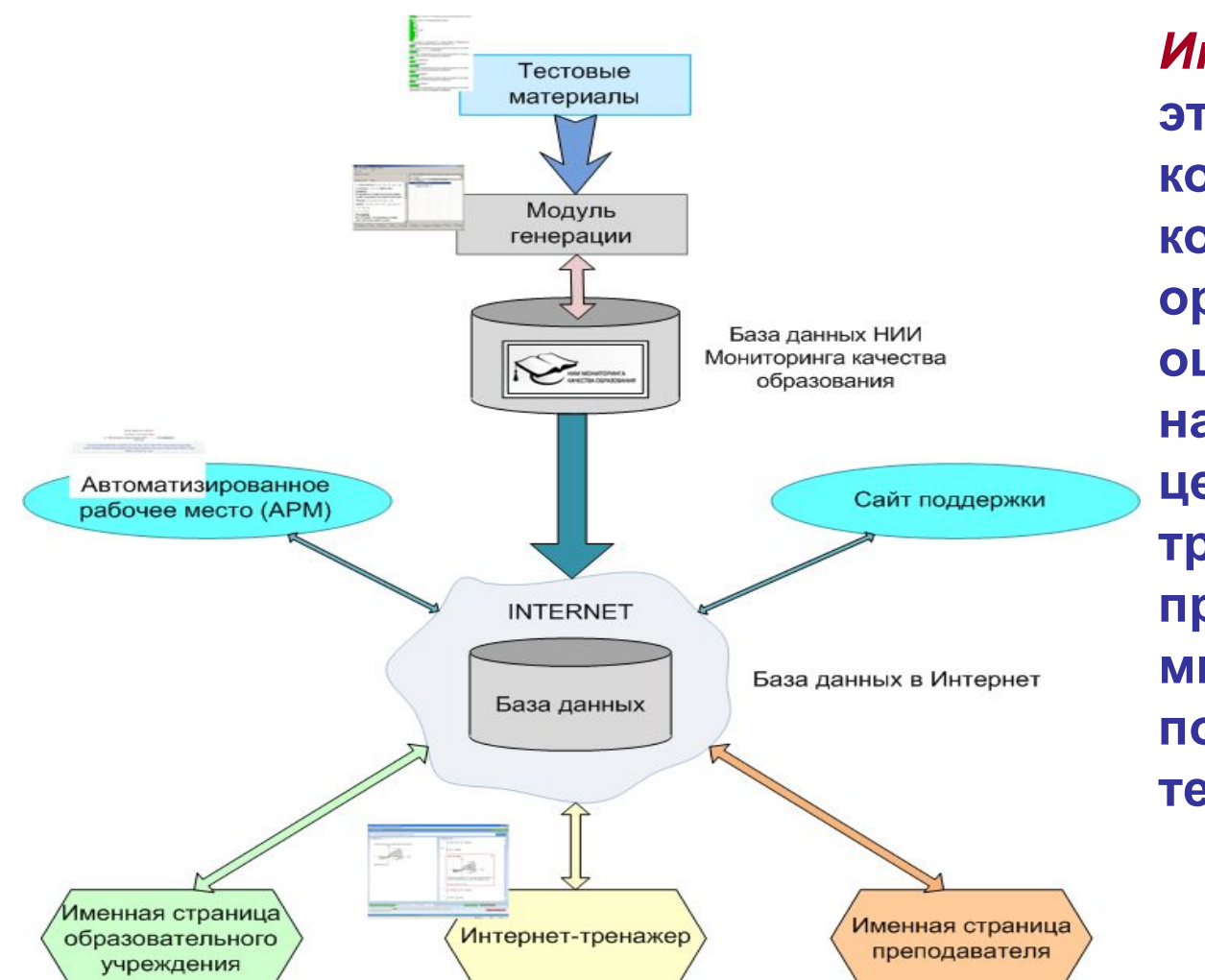

*Интернет-тренажер***это программный комплекс, в основу которого положены оригинальная методика оценки знаний, умений, навыков студентов и целенаправленная тренировка студентов в процессе многократного повторного решения тестовых заданий**

 $-10(1)$ 

88

150

Наша последняя разработка:

Интернет-<br>тренажер

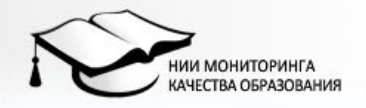

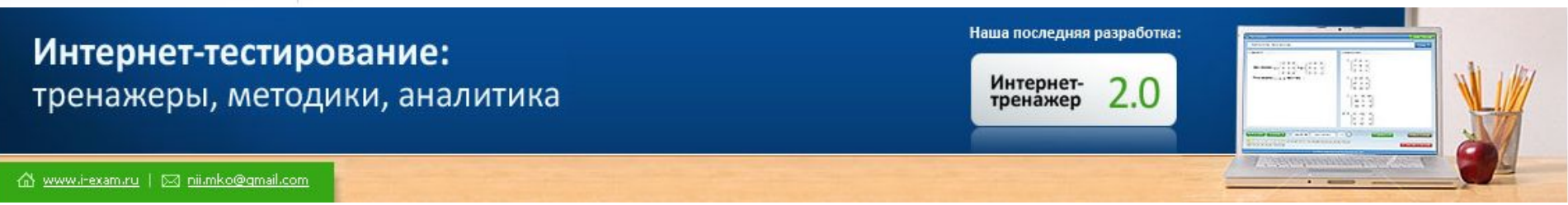

## **Общая характеристика комплекса**

### **Количество дисциплин: 75**

### **Ступени образования:**

- **• высшее профессиональное образование (59)**
- **• среднее профессиональное образование (10)**
- **• среднее (полное) общее образование (4)**
- **• аспирантура (2)**

### **Формат разработки:**

- **• расширенный (41)**
- **• сокращенный (34)**

**Уровни сложности: для начинающих, базовый и повышенный**

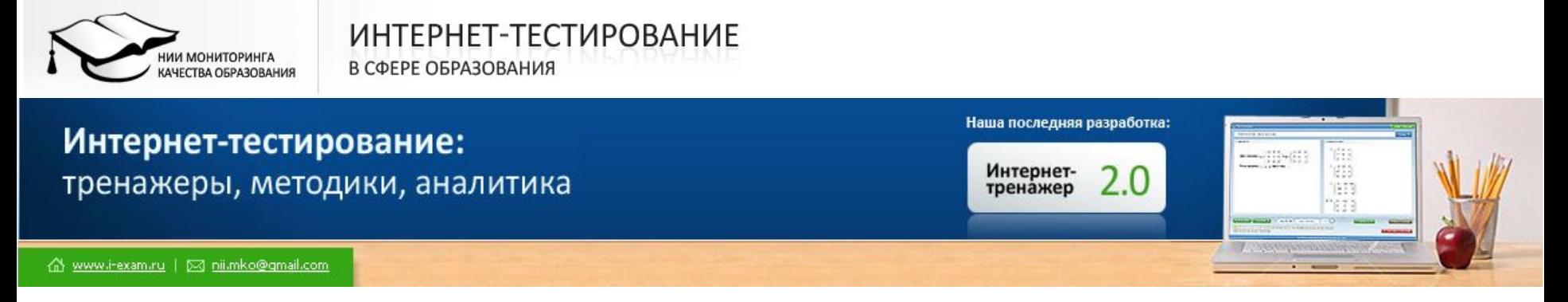

# **Назначение Интернет-тренажеров**

- **• для самостоятельной подготовки студентов вуза не только к внешним процедурам контроля качества знаний, но и к внутривузовским**
- **• для использования студентами очно-заочной и заочной форм обучения, а также при применении дистанционных технологий обучения** *(в любое время и в любой точке доступа в Интернет)*

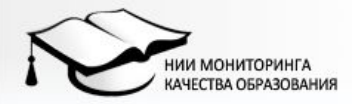

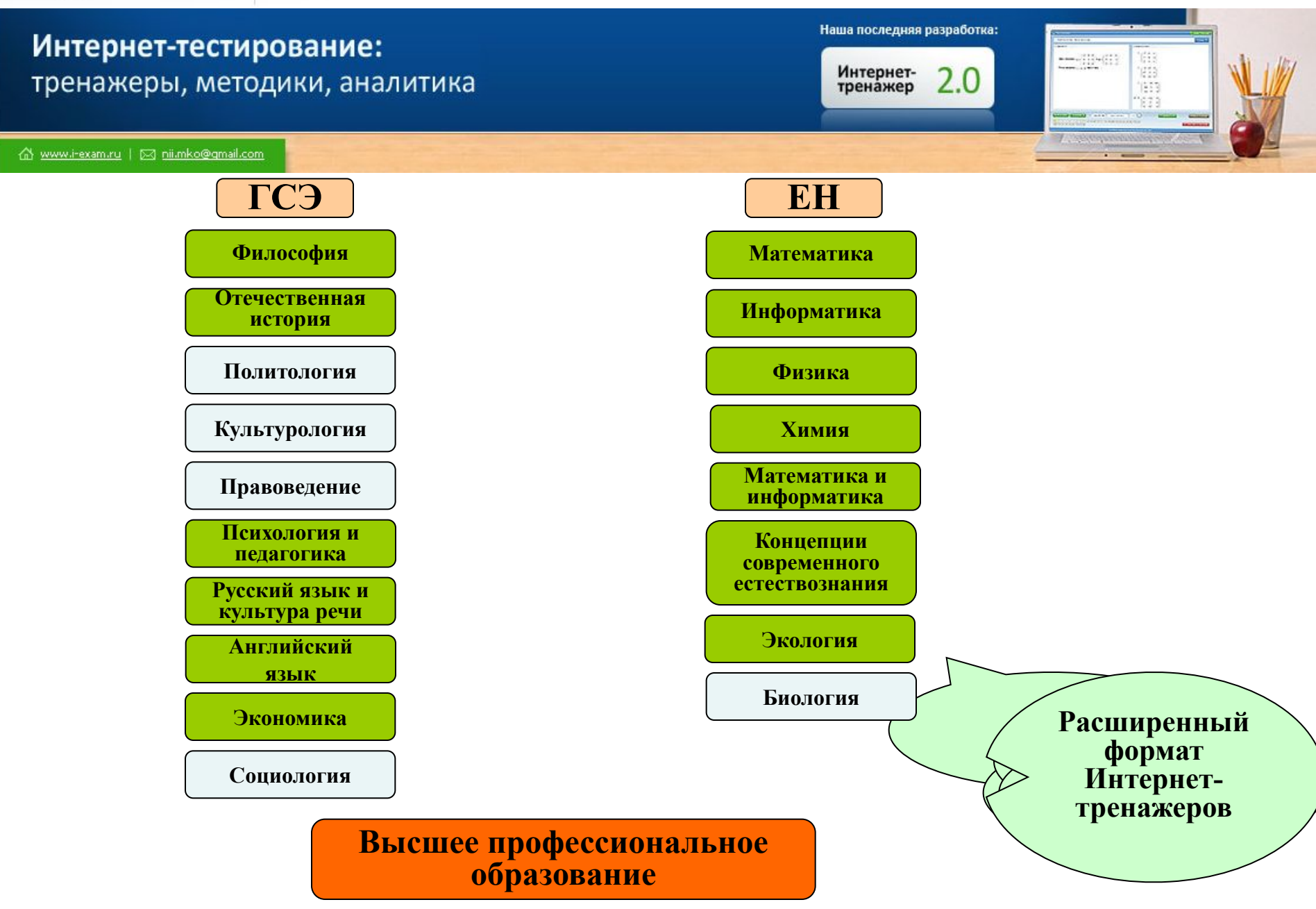

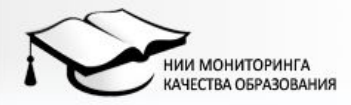

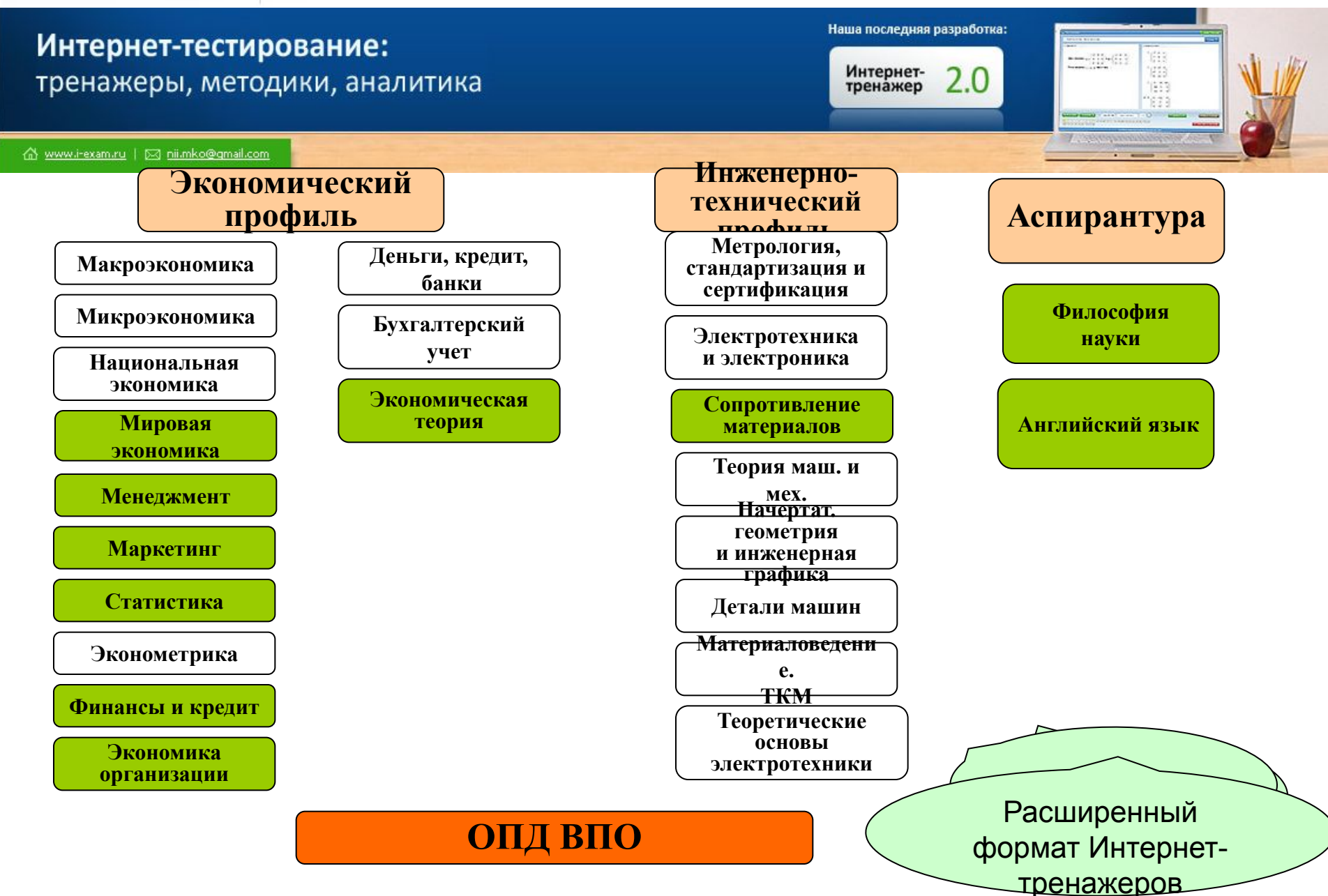

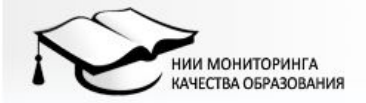

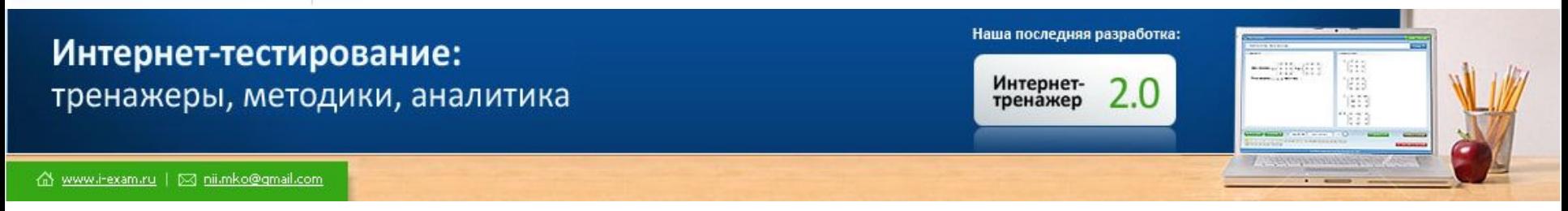

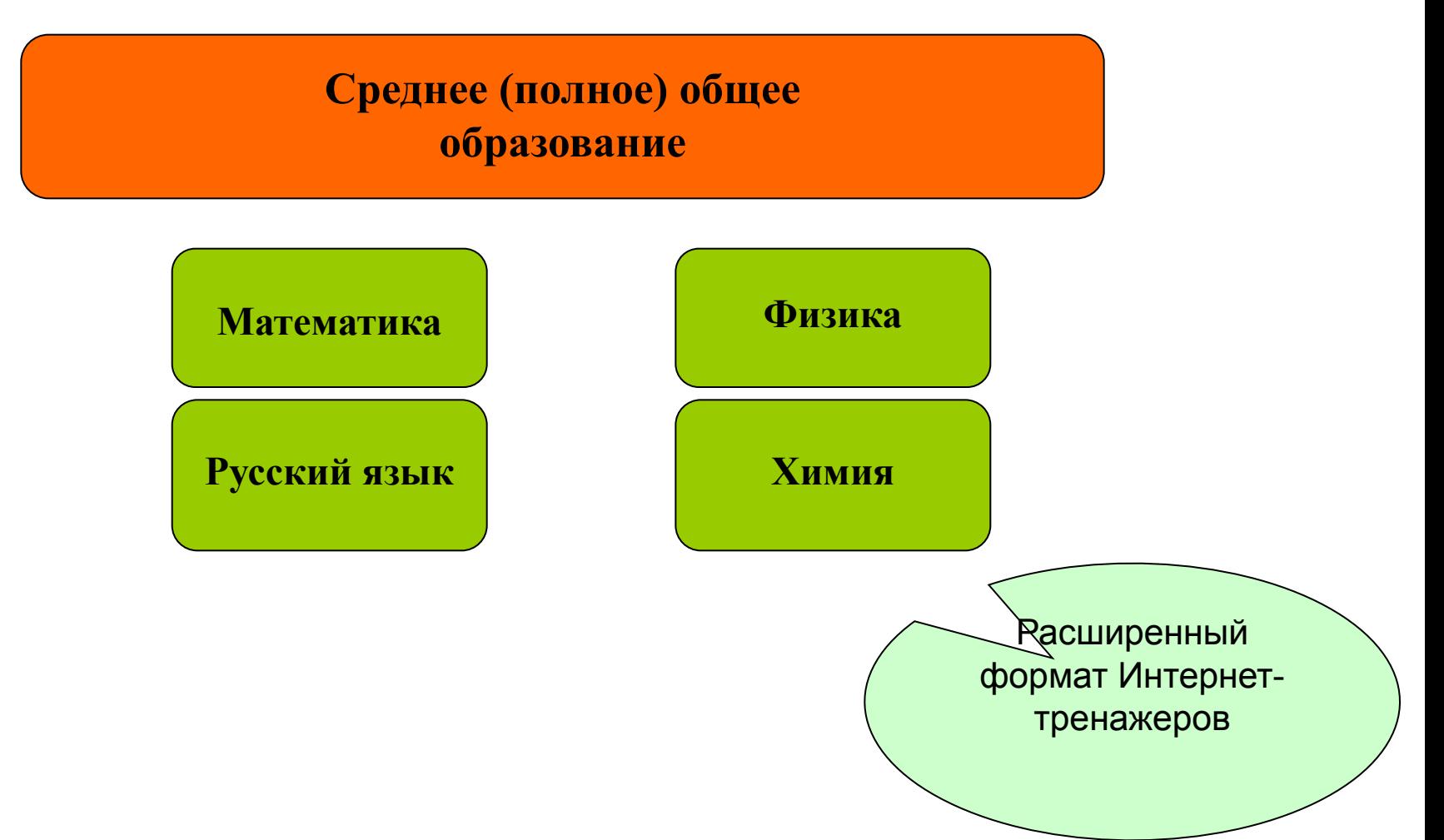

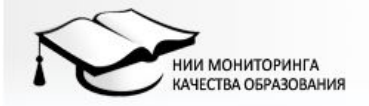

Наша последняя разработка: Интернет-тестирование: Интернет-<br>тренажер тренажеры, методики, аналитика A www.i-exam.ru | ⊠ nii.mko@gmail.com

## **Вход в систему Интернет-тренажеров**

**Гостевой: «Математика» цикла ЕН ВПО, «Основы экономики» цикла ГСЭ СПО и «Математика», «Русский язык» среднего общего (полного) образования («Обучение», «Самоконтроль»)** 

**Пользовательский: доступ к 35 дисциплинам расширенного формата циклов ГСЭ, ЕН и ОПД ВПО и СПО и к 27 дисциплинам сокращенного формата циклов ГСЭ, ЕН и ОПД ВПО («Обучение», «Самоконтроль») Код доступа для ИГХТУ: 41439tt209**

**Контрольное тестирование: доступ к 59 дисциплинам циклов ГСЭ, ЕН и ОПД ВПО и СПО («Текущий контроль», «Итоговый контроль») и к 4 дисциплинам среднего общего (полного) образования («Входной контроль»)**

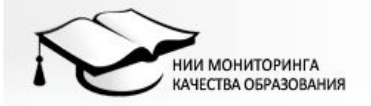

Наша последняя разработка: Интернет-тестирование: Интернет-<br>тренажер тренажеры, методики, аналитика m www.i-exam.ru | 23 nii.mko@gmail.com

## **Режимы тестирования**

- **• Студенческий: «Обучение» и «Самоконтроль»**
- **• Преподавательский: «Текущий контроль» и «Итоговый контроль»**

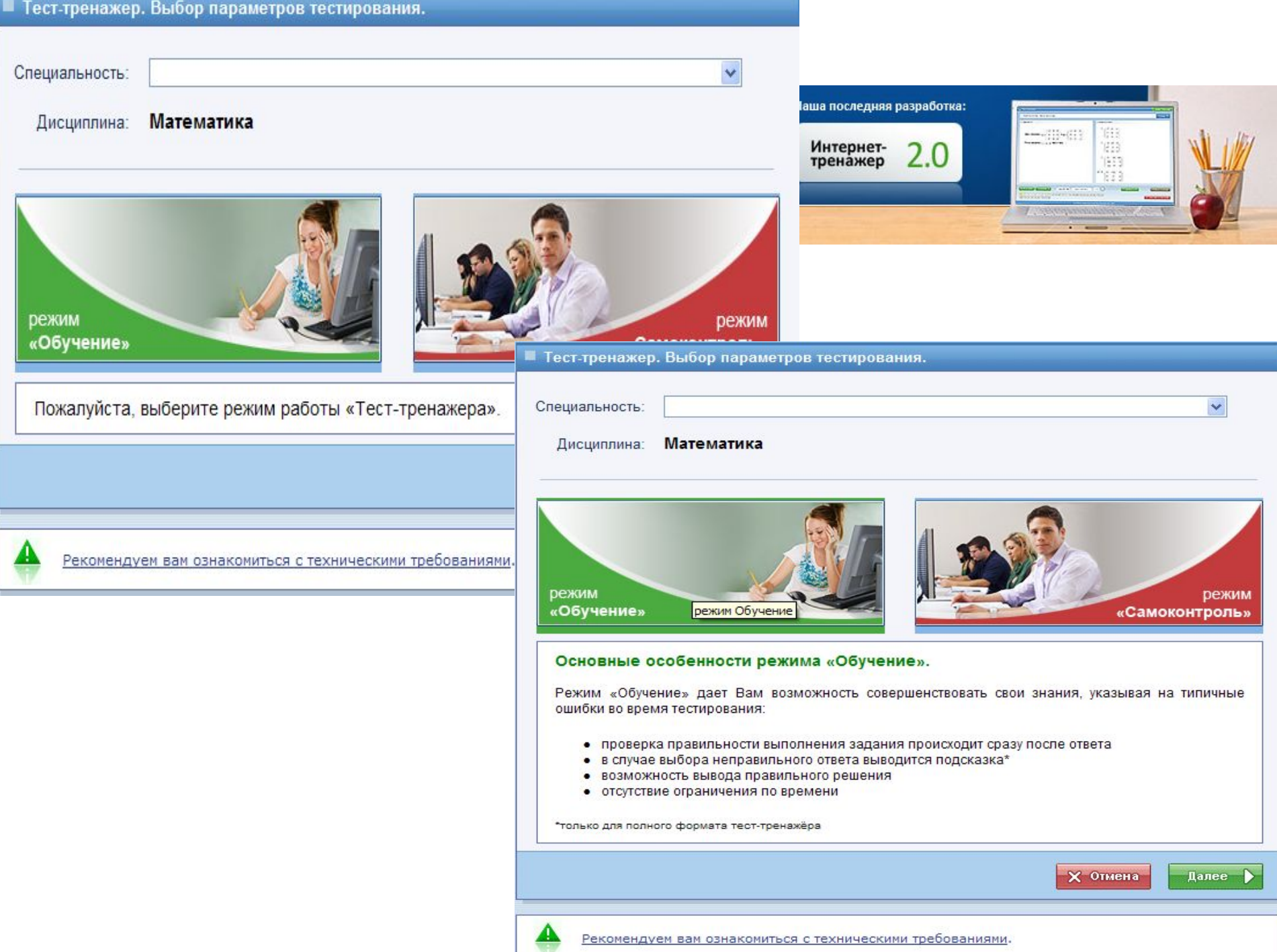

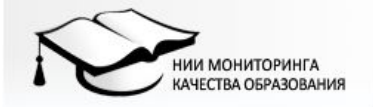

Наша последняя разработка: Интернет-тестирование: Интернет-<br>тренажер тренажеры, методики, аналитика A www.i-exam.ru | ⊠ nii.mko@gmail.com

# **Особенности режима «Обучение»**

- **• проверка правильности выполнения задания происходит сразу после ответа**
- **• отсутствие ограничения по времени сеанса тестирования**
- **• возможность посмотреть правильное решение заданий**
- **• появление подсказки в случае выбора неправильного варианта ответа, в т.ч. «каскадной» подсказки**
- **• по завершении тестирования программа выводит для студента результаты** *(количество заданий в тесте, процент правильно выполненных заданий, количество названия освоенных и неосвоенных разделов дисциплины)*

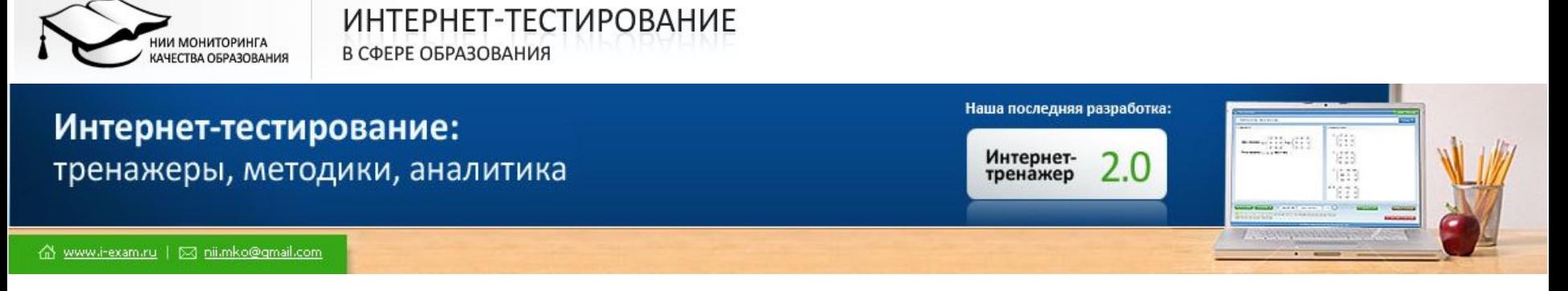

## **Особенности режима «Самоконтроль»**

- **• ограничение по времени сеанса тестирования** *(условия, максимально приближенные к контрольному тестированию)*
- **• наличие практического материала для самоконтроля с целью закрепления знаний студентов** *(отсутствие возможности посмотреть правильное решение заданий и появления подсказки в случае выбора неправильного ответа)*
- **• по завершении тестирования программа выводит для студента результаты** *(количество заданий в тесте, процент правильно выполненных заданий, количество освоенных и неосвоенных разделов дисциплины)*

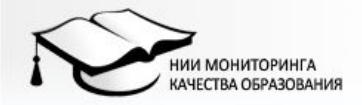

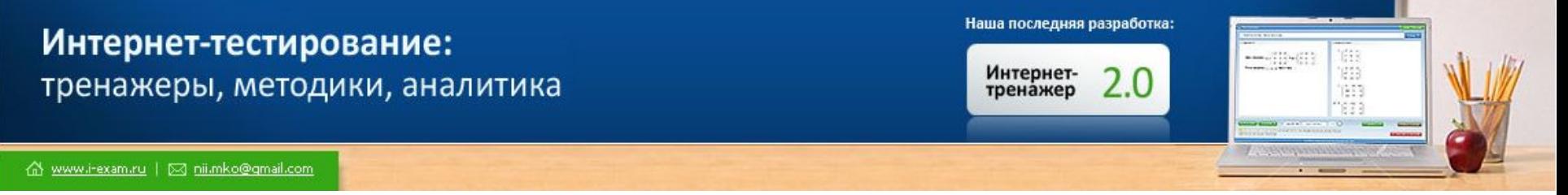

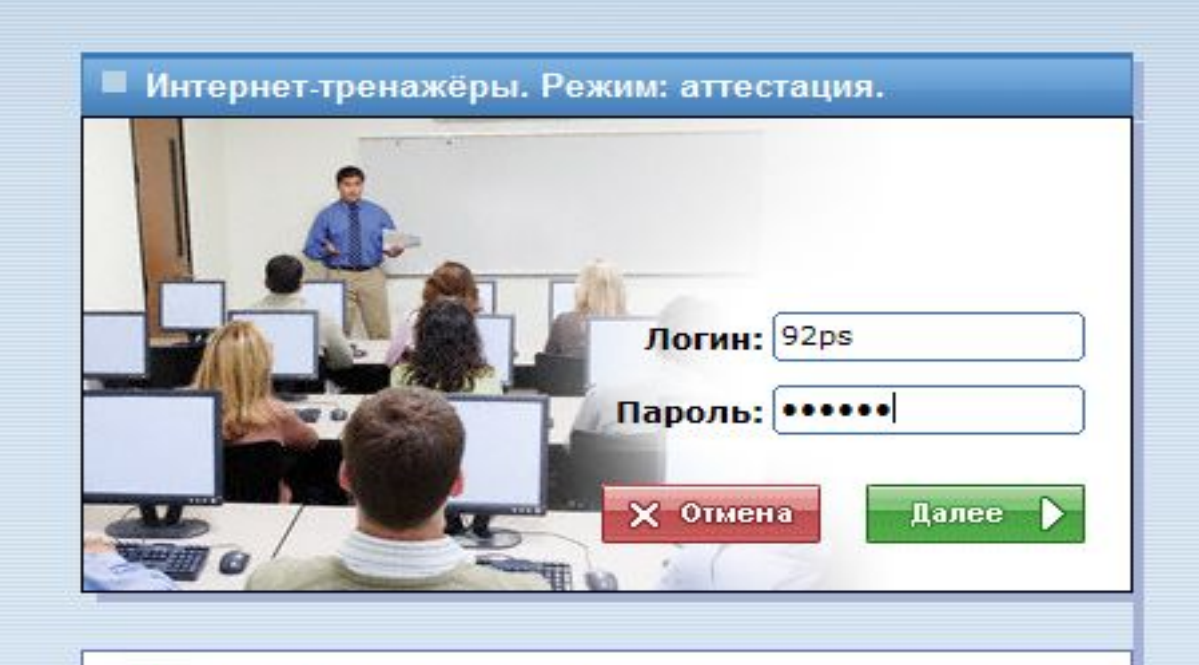

Внимание! Полученные для тестирования логин и пароль можно использовать только один раз.

Рекомендуем вам ознакомиться с техническими требованиями.

*Для работы в режимах «Входной контроль», «Текущий контроль», «Итоговый контроль» преподаватель должен получить индивидуальные логин и пароль (от контактного лица ОУ) для доступа на именную страницу сайта www.i-exam.ru*

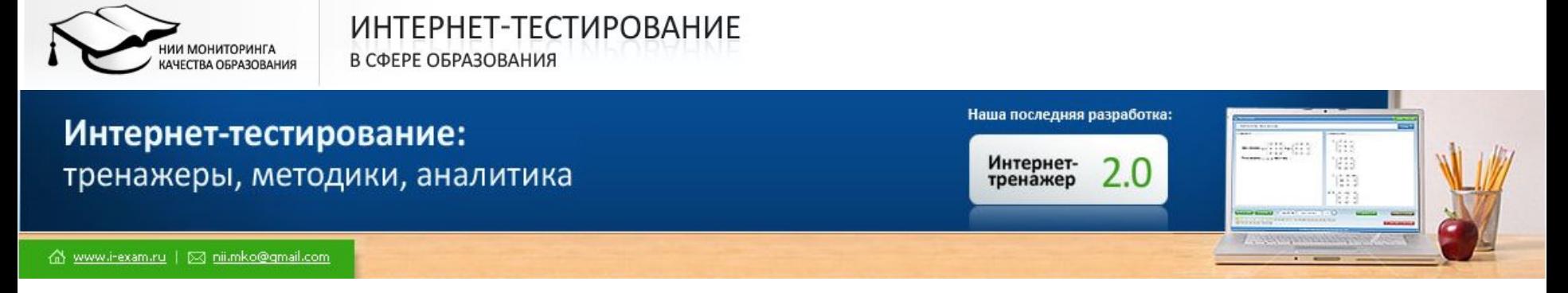

### **Особенности преподавательского режима**

- **• планирование проведения тестирования** *(для организации текущего контроля)*
- **• формирование подробного протокола тестирования по каждому студенту с указанием правильных вариантов ответов из предложенных** *(в случае выбора неправильного варианта ответа приводится правильное решение задания)*
- **• формирование и анализ сводных рейтинг-листов по результатам тестирования студенческих групп**
- **• печать отчетной документации в виде протокола тестирования студенческой группы** *(Ф.И.О. студента, курс, группу, факультет с указанием даты тестирования, процент правильно выполненных заданий, процент освоенных ДЕ дисциплины, а также Ф.И.О., должность лица, ответственного за проведение тестирования в вузе)*

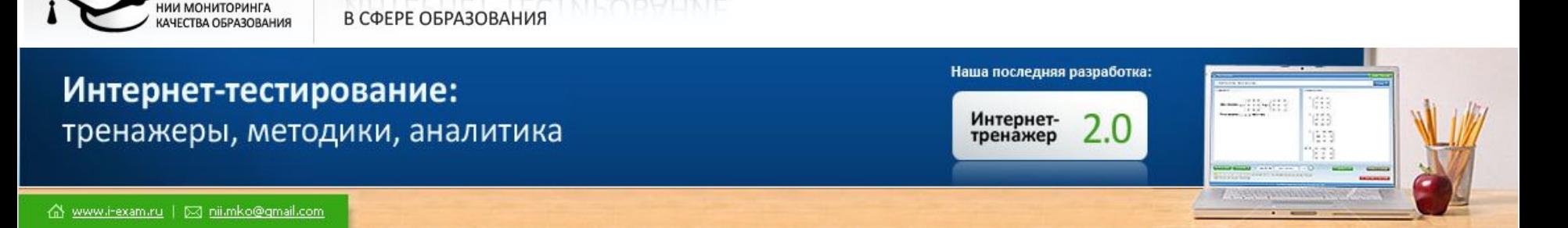

## **Интернет-тренажеры доступны на сайте**

## **wwwwww.www.iwww.i-www.i-examww**

**w.i-exam.www.i-exam.ru**

**на вкладке**

**«ИНТЕРНЕТ-ТРЕНАЖЕРЫ»**

**Код доступа для ИГХТУ: 41439tt209**

ИНТЕРНЕТ-ТЕСТИРОВАНИЕ

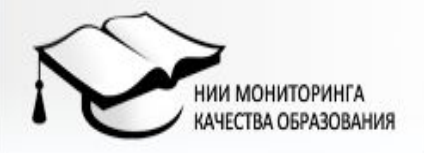

### ИНТЕРНЕТ-ТЕСТИРОВАНИЕ В СФЕРЕ ОБРАЗОВАНИЯ

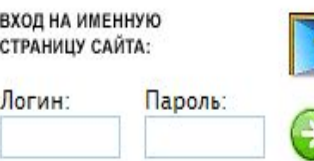

### Тренажеры, методики, аналитика

#### Наша последняя разработка:

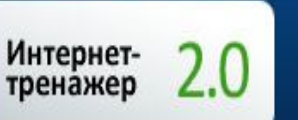

- современные методы оценки качества образования
- анализ и мониторинг результатов тестирования студентов
- Интернет-тренажёры: проверка и совершенствование знаний студентов
- структура содержания ФГОС 3

Все эти вопросы будут вынесены для обсуждения на семинаре.

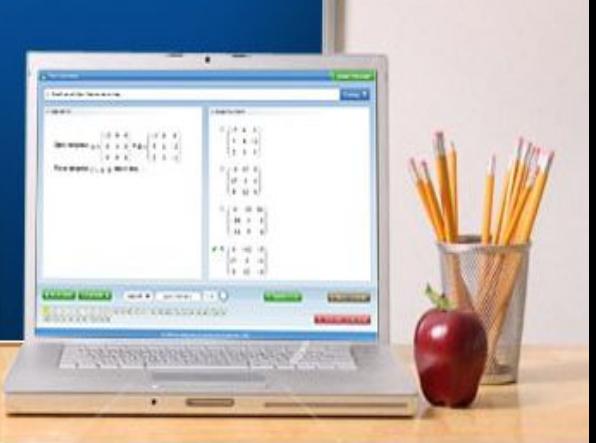

#### ni.mko@qmail.com / mi www.i-exam.ru | ⊠ ni.mko@qmail.com

#### Главная

**НОВОСТИ** 

- Семинары и конференции
- Методическое сопровождение
- содержание ГОС-2
- кодификаторы
- Информационно-
- аналитическое сопровождение
- проект «ИНТЕРНЕТ-ТРЕНАЖЁРЫ»
- педагогический анализ / мониторинг
- Интернет-тренажёры
- режимы
- дисциплины
- вход для студентов
- первокурсникам и абитуриентам

### **ТУДЕНТАМ**

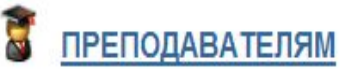

подготовка, тестирование, результаты, оценки

тестирование, учебные материалы, ГОС-II, кодификаторы

### ПЕРВОКУРСНИКАМ И **АБИТУРИЕНТАМ**

тестирование, результаты, оценки

#### Добро пожаловать на наш сайт!

целью оказания помощи образовательным учреждениям при С проведении процедуры самообследования и при подготовке к тестированию, в том числе к Федеральному Интернет-экзамену в сфере профессионального образования (ФЭПО), предлагается информационно-аналитической программа комплексная И методической поддержки, включающая:

подготовку к тестированию (ЕГЭ, ФЭПО) с помощью системы «Интернеттренажёры в сфере образования» в студенческих режимах

#### ПОСЛЕДНИЕ НОВОСТИ

#### 18.11.2009

#### Об участии в работе семинара

Уважаемые коллеги!

Завершается приём заявок на участие в работе семинара «Управление качеством образования: оценка и гарантия качества профессионального образования».

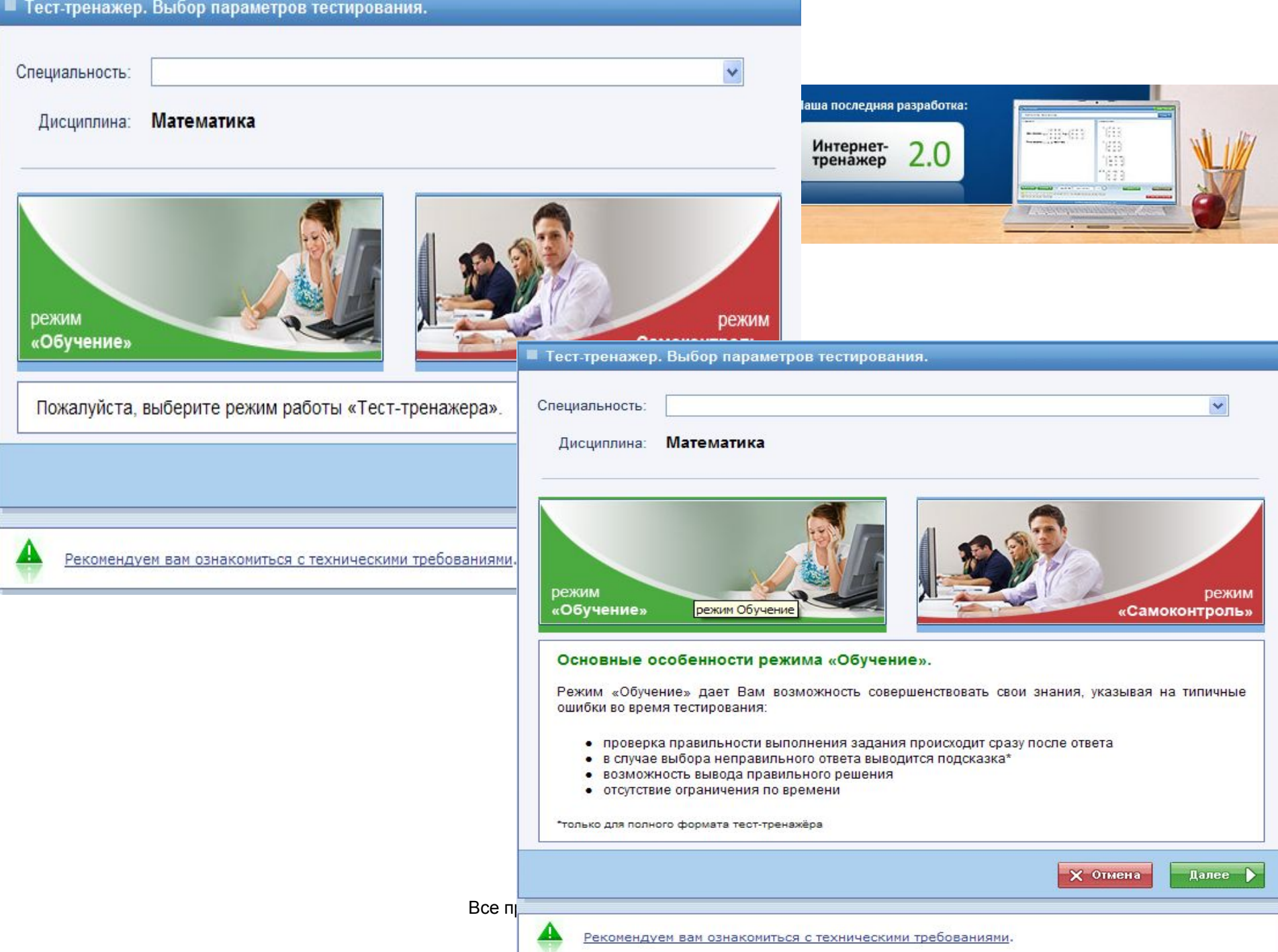

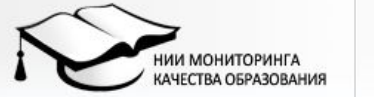

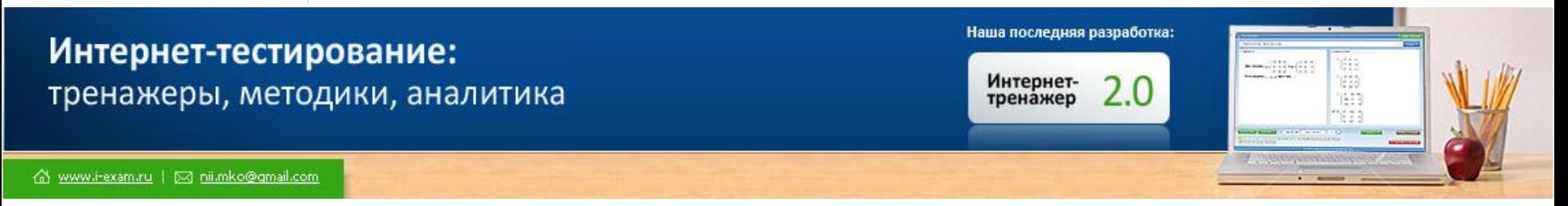

## **Преподавательские режимы**

- **«Текущий контроль»**
- **«Итоговый контроль»**

### интернет-тестирование

ТРЕНАЖЕРЫ | МЕТОДИКИ | АНАЛИТИКА

#### Ивановский государственный химико-технологический университет (выход)

главная страницы преподавателей педагогический анализ

#### ИНФОРМАЦИЯ ДЛЯ ОБРАЗОВАТЕЛЬНОГО УЧРЕЖДЕНИЯ

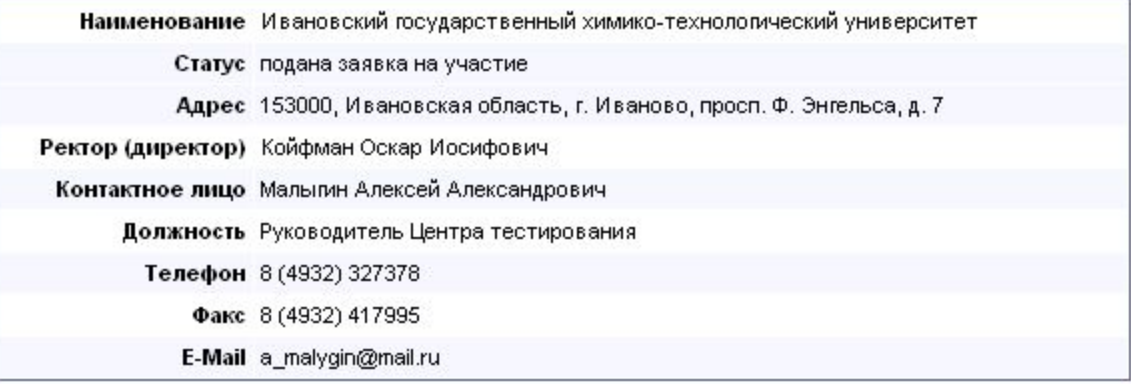

Ваш ключ для доступа к системе Интернет-тренажёров: 41439tt209 Пожалуйста, распространите его между студентами и преподавателями.

Приглашаем Вас принять участие в Международных открытых студенческих Интернет-олимпиадах 2010!

Олимпиады 2010 года пройдут по следующим дисциплинам:

- математика;
- **•** физика;
- химия;
- информатика;
- русский язык и культура речи.

Пройти регистрацию на участие в Интернет-олимпиадах Вы можете на сайте проекта www.i-olymp.ru.

### Интернет-тестирование

### ТРЕНАЖЕРЫ | МЕТОДИКИ | АНАЛИТИКА

Ивановский государственный химико-технологический университет (выход)

главная страницы преподавателей педагогический анализ

#### ИМЕННЫЕ СТРАНИЦЫ ПРЕПОДАВАТЕЛЕЙ

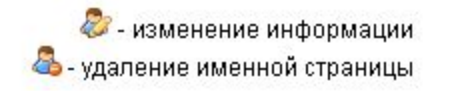

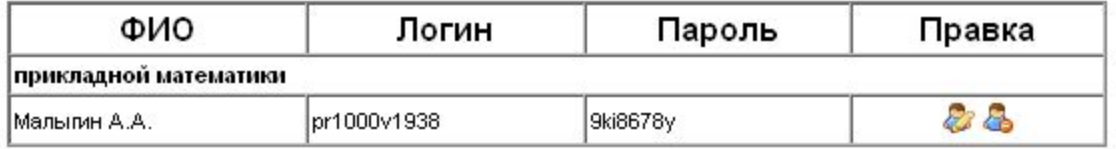

Вход на именную страницу преподавателя осуществляется в разделе 'Именные страницы' сайта www.i-exam.ru с помощью персонального погина и паропя.

#### СОЗДАНИЕ СТРАНИЦЫ ПРЕПОДАВАТЕЛЯ

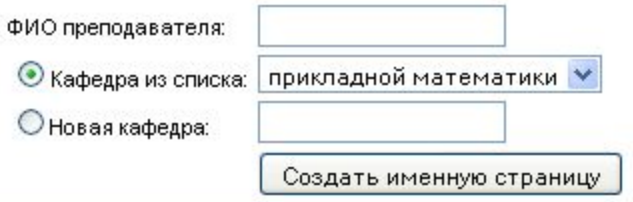

© НИИ мониторинга качества образования, 2009-2010

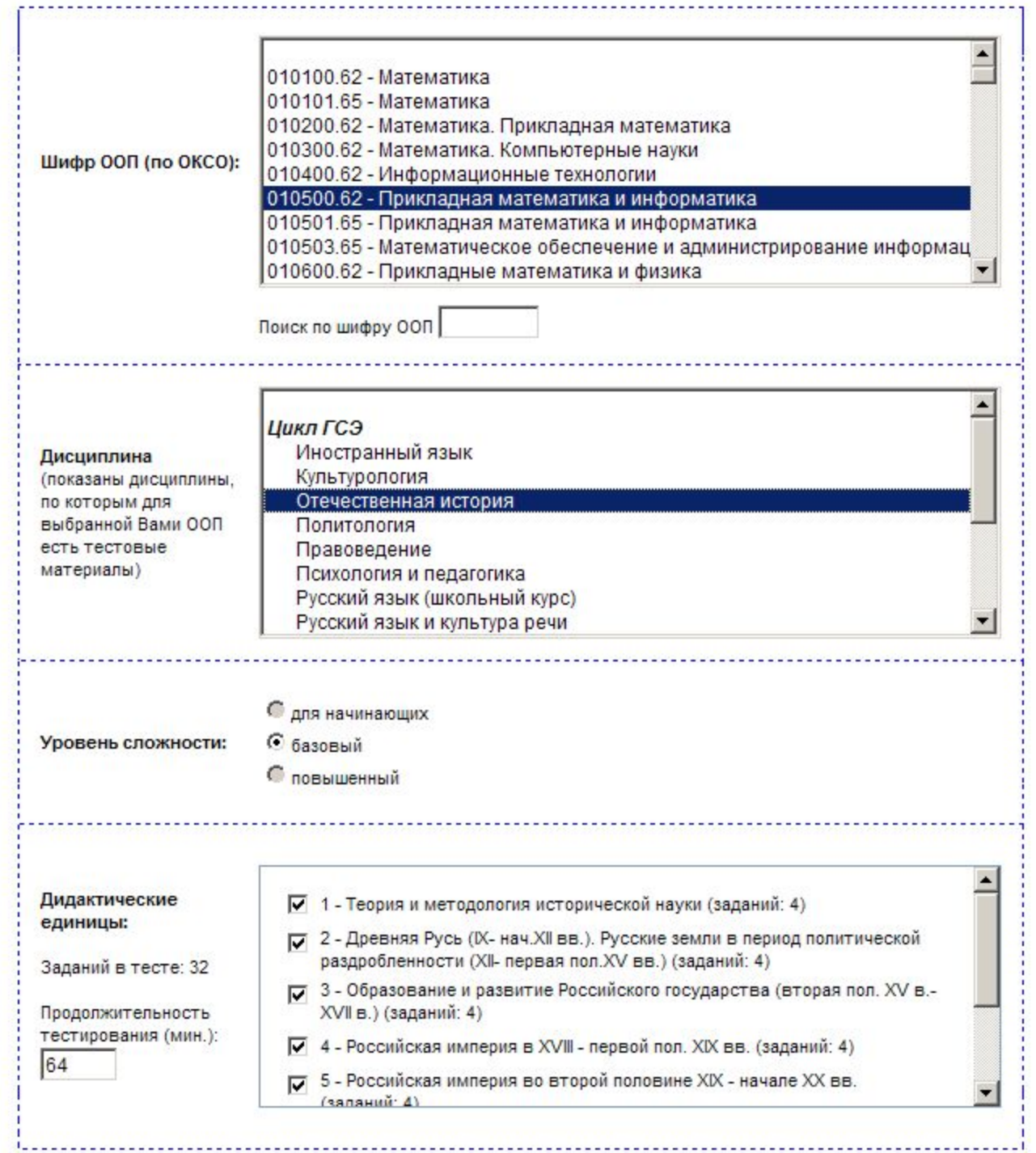

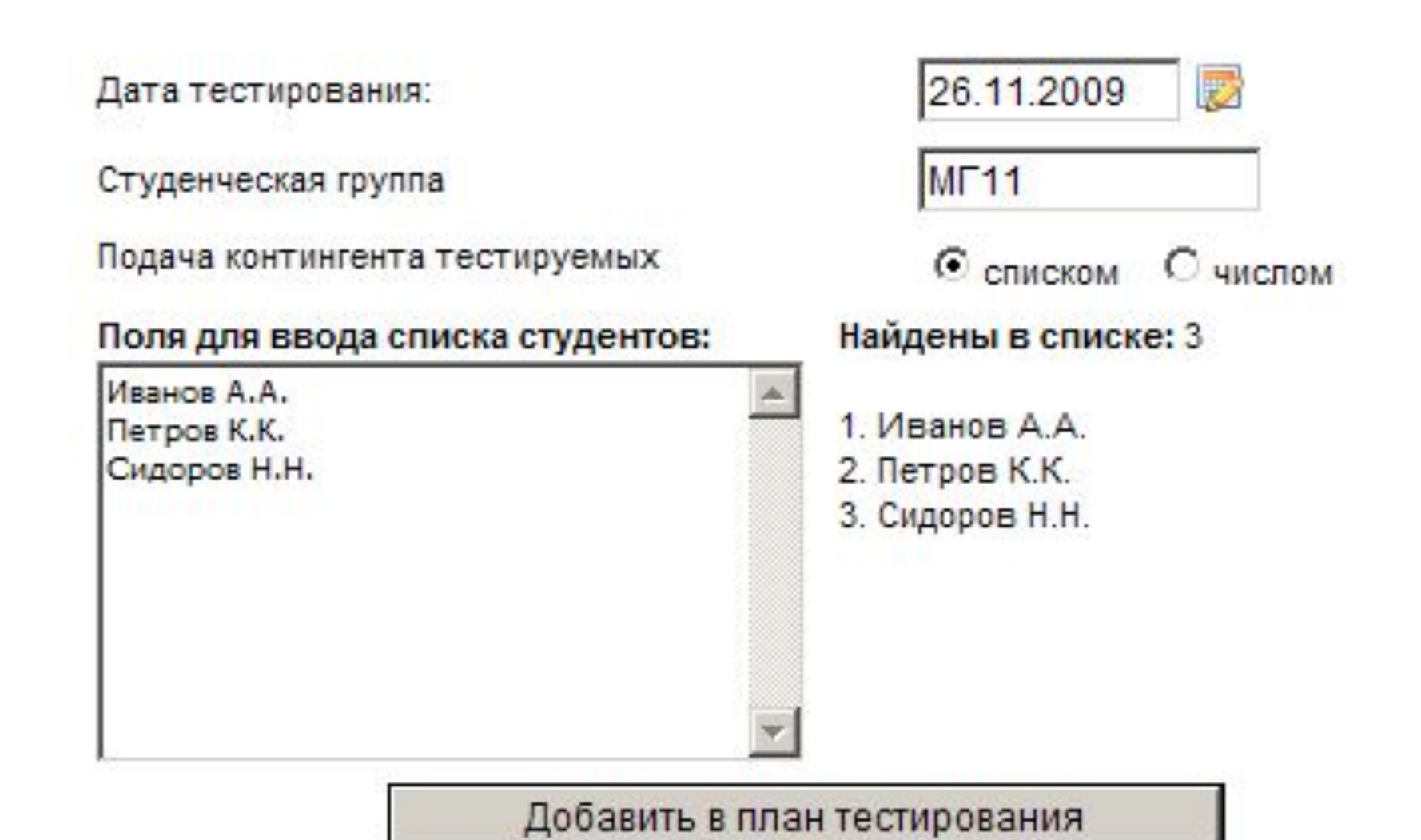

#### Иванов И.И. (выход)

главная план тестирования логины/пароли рейтинг-листы

### **ЛОГИНЫ И ПАРОЛИ**

#### ДЛЯ ВХОДА СТУДЕНТОВ В СИСТЕМУ ТЕСТИРОВАНИЯ

Вход в систему тестирования расположен на сайте www.i-exam.ru в разделе "вход для студентов".

#### Обратите внимание!

Каждая пара логин/пароль может быть использована только один раз! Для генерации логинов и паролей для новых позиций плана тестирования необходимо нажать соответствующую кнопку в разделе "план тестирования".

вывести все логины и пароли на одной странице для печати

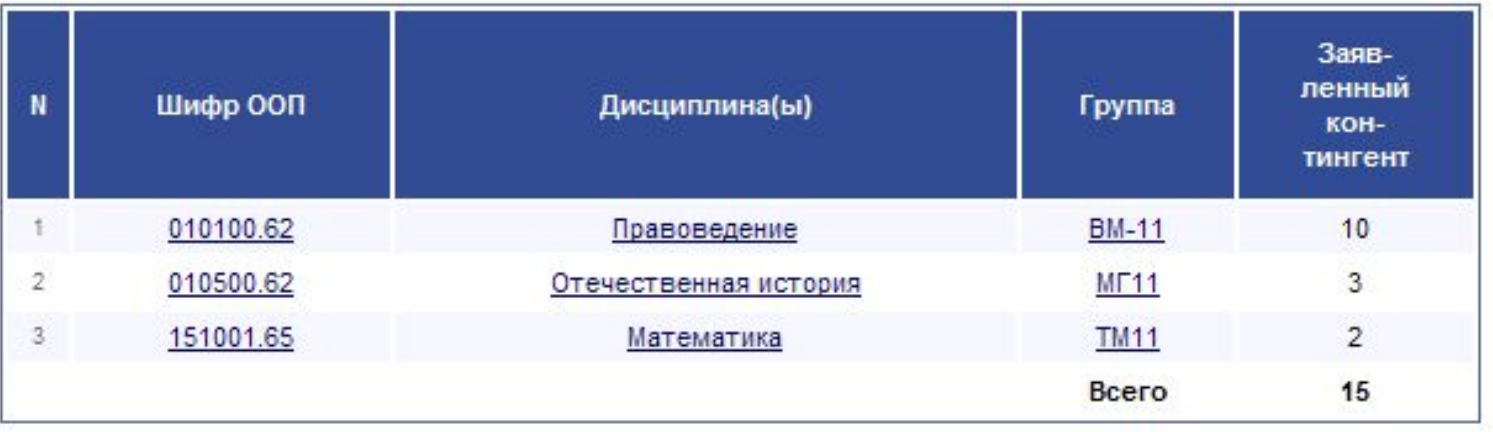

© НИИ мониторинга качества образования, 2009

### ООП: 010500.62 - Прикладная математика и информатика Дисциплина: Отечественная история Группа: МГ11

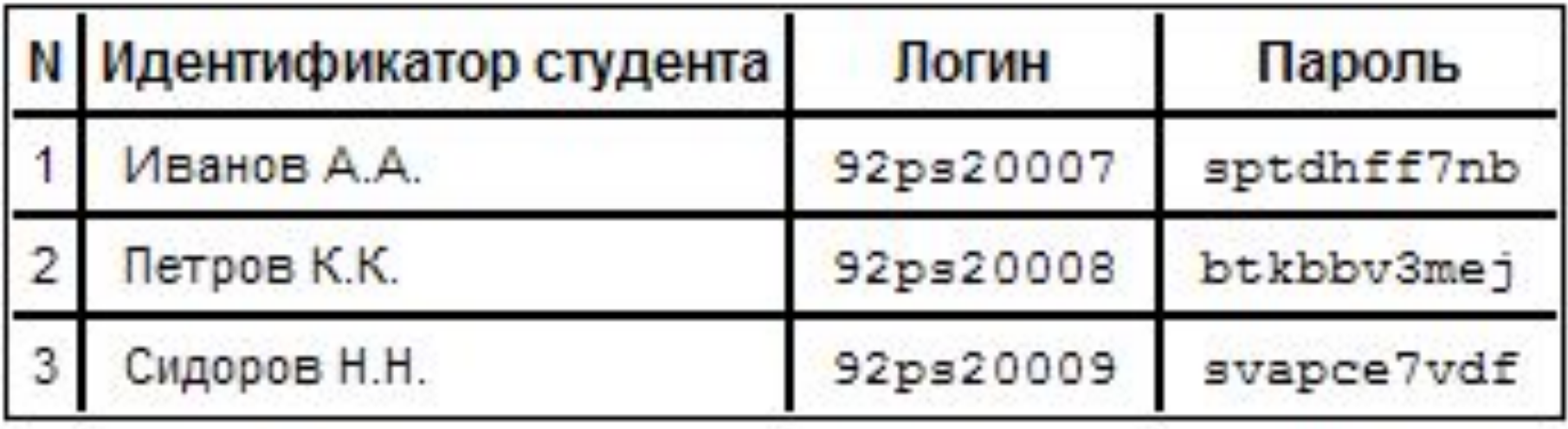

Вернуться к списку специальностей и дисциплин

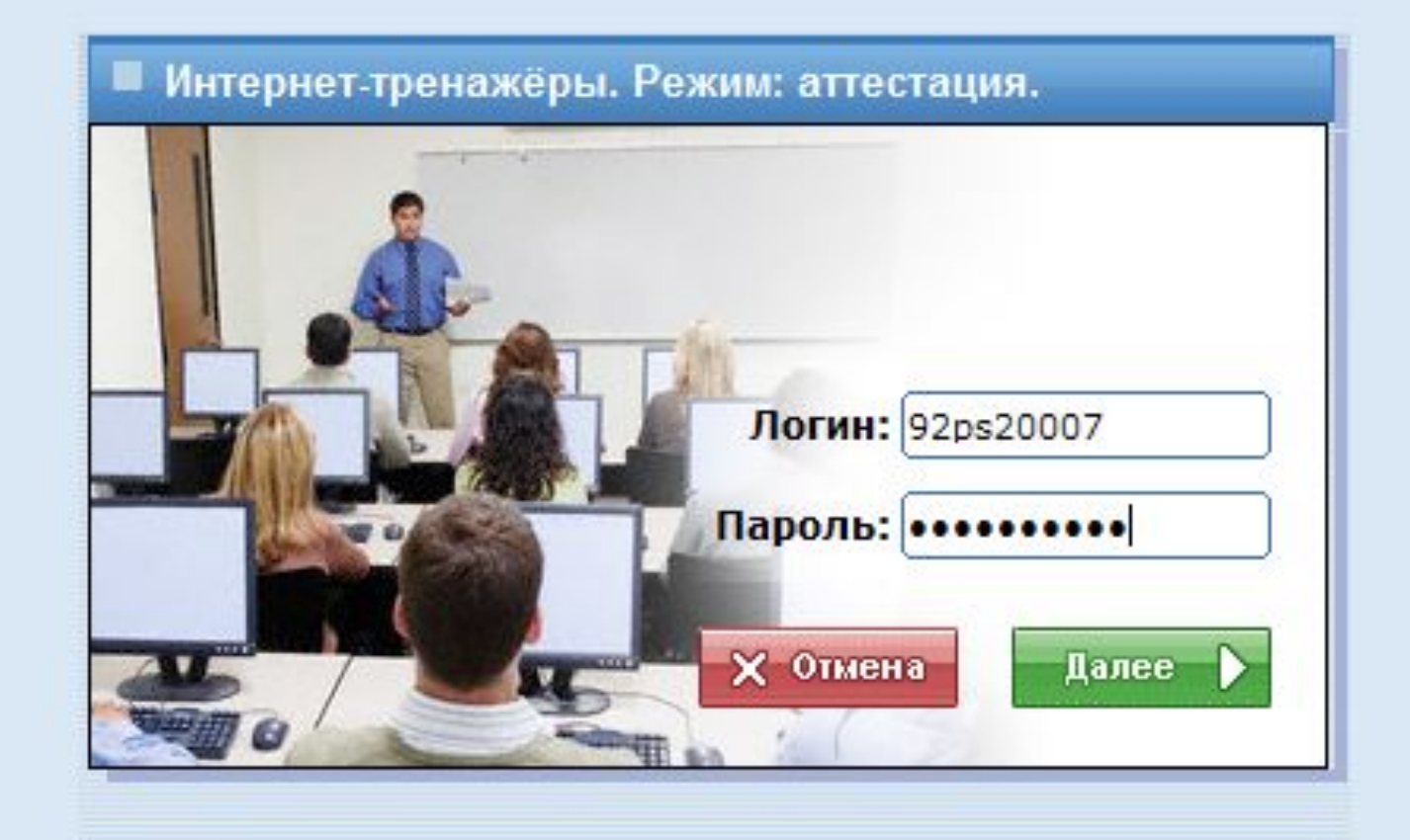

Внимание! Полученные для тестирования логин и пароль можно использовать только один раз.

Рекомендуем вам ознакомиться с техническими требованиями.

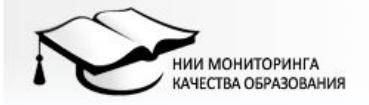

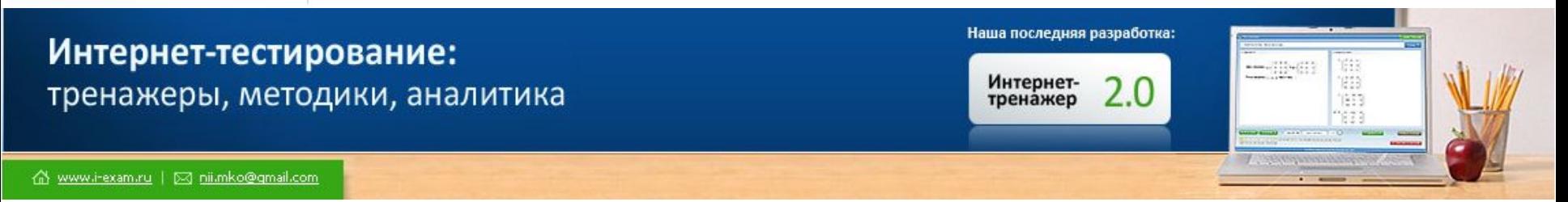

### **Результаты анкетирования**

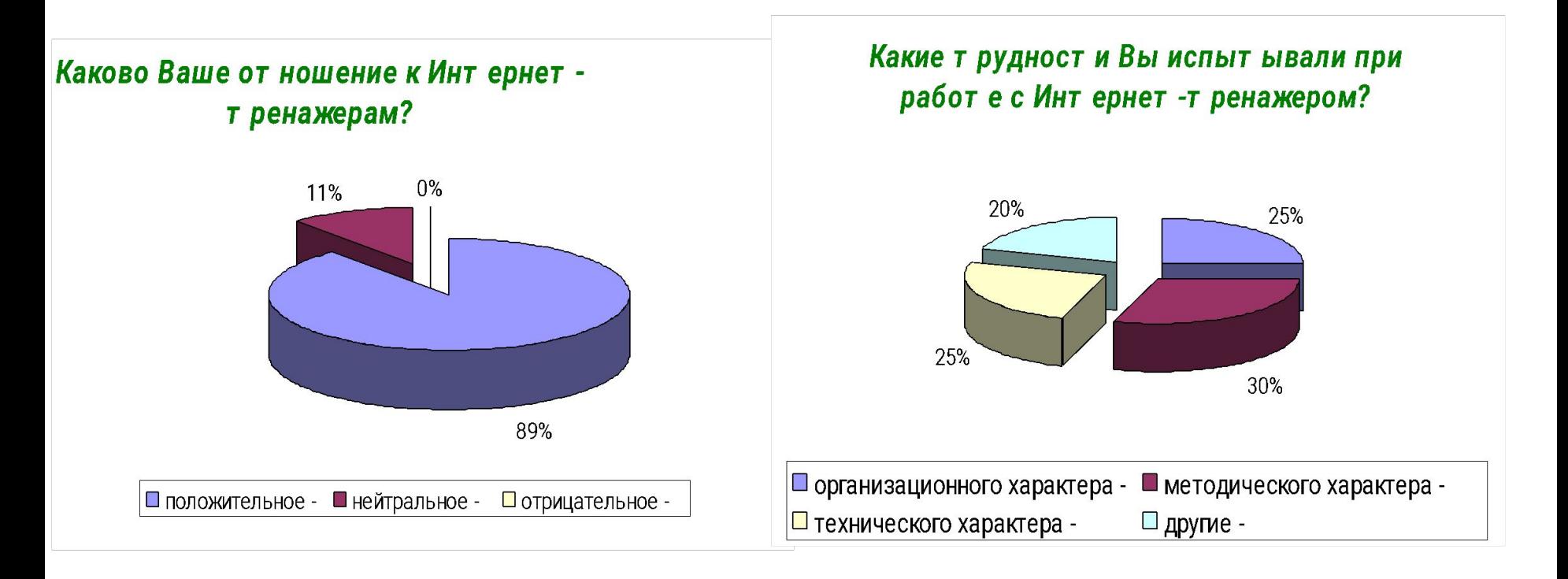

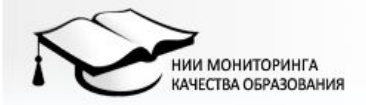

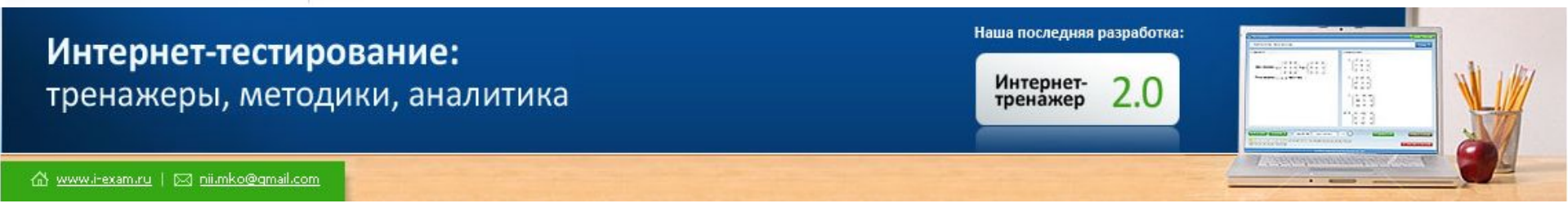

Счит ает е ли Вы необходимым дальнейшее развит ие проект а "Инт ернет -т ренажеры в сфере образования"?

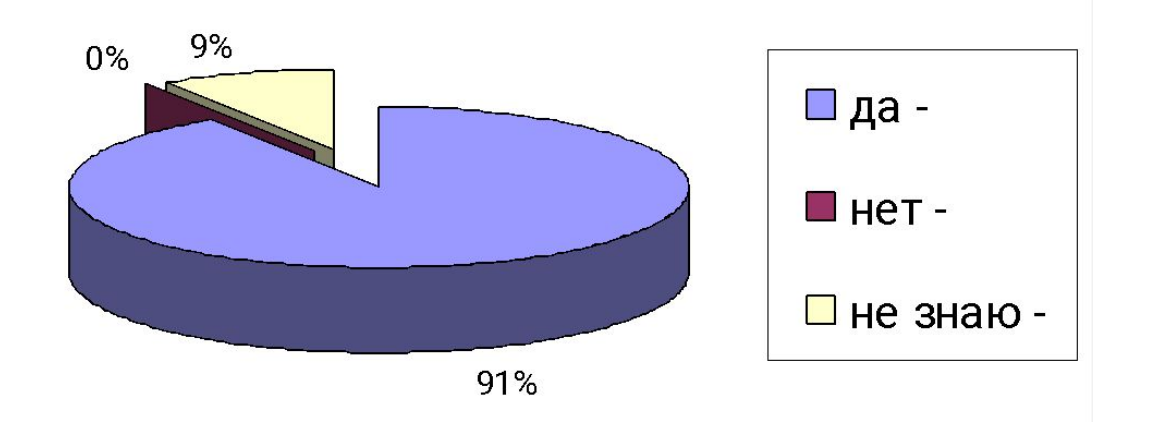

**Направления развития проекта**

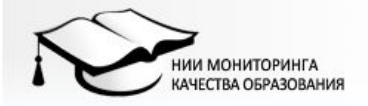

Наша последняя разработка: Интернет-тестирование: Интернет-<br>тренажер тренажеры, методики, аналитика M www.i-exam.ru | 23 nii.mko@gmail.com

## **Направления развития проекта**

- ❖ **совершенствование описателя заданий Интернеттренажеров в соответствии с новыми требованиями**  *(специальные характеристики - предметные компетенции, индивидуальные для каждой дисциплины)*
- ❖ **разработка программного обеспечения для конструирования измерителей с выбором индивидуального набора параметров заданий** *(для организации семестрового и текущего контроля в вузе)*
- ❖ **разработка программного обеспечения для использования авторских измерительных материалов**  *(возможность вузам самостоятельно формировать тесты для себя)*

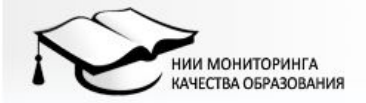

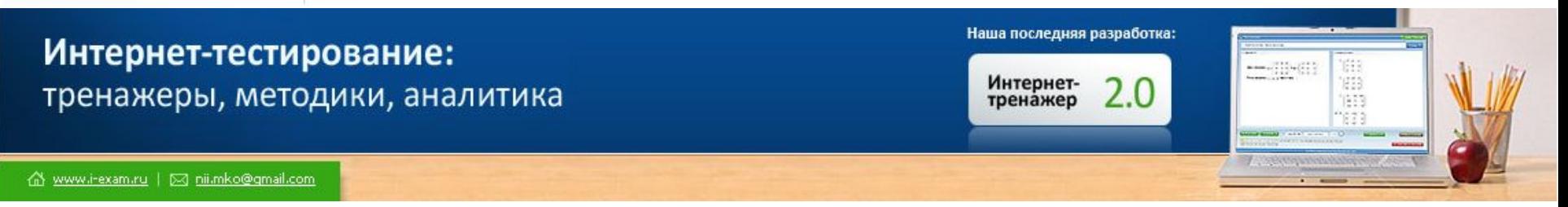

### СПАСИБО ВНИМАНИЕ! **3A**

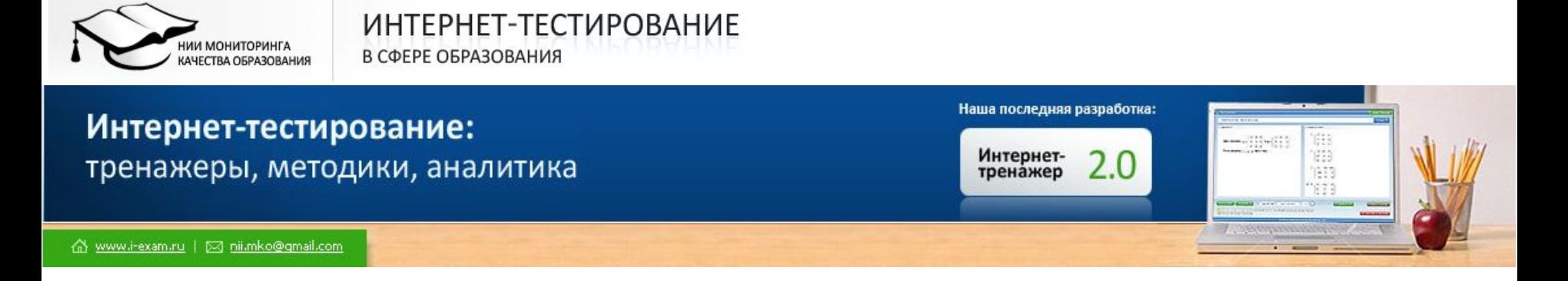

## **Контактная информация**

*Малыгин Алексей Александрович*

**http:** *i-exam.ru* **– Интернет-тестирование, тренажеры**  *www.fepo.ru* **– Федеральный интернет-экзамен** *www.att.nica.ru* **– Тестирование при государственной аттестация вуза / ссуза E-mail:** *a\_malygin@mail.ru*

**Телефоны: внутр. 2-65, городской: 32-73-78**